اعداد قسم ضمان الجودة والأداء الجامعي شعبة التدريب والدعم الفنى

**جامعة النهرين**فالمل الأستاذ والطالب<br>لإنشاء محاضرة فيديوية تقاطية باستخدام (Google hangout)

**وزارة التعليم العالي والبحث العلمي**

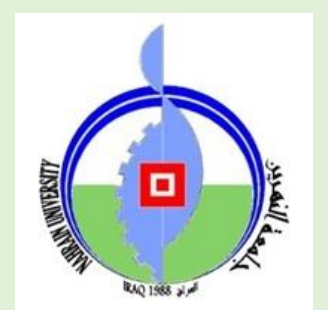

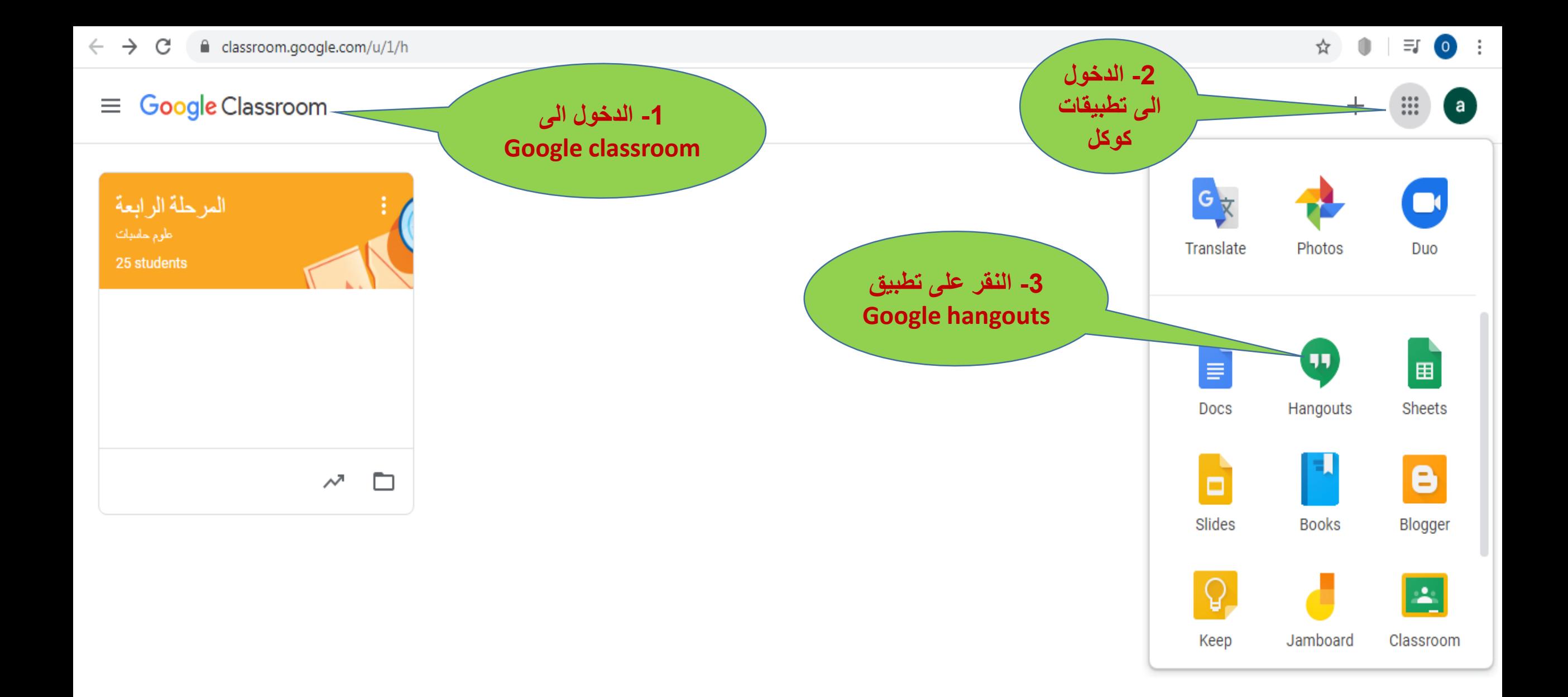

Google Hangouts  $\equiv$ 

 $\ddot{a}$ 

 $...$ 

## Hi, aoday!

Get started by calling or messaging a friend below.

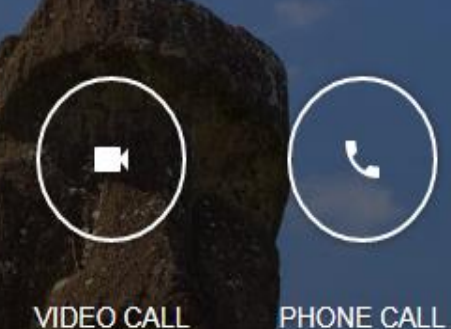

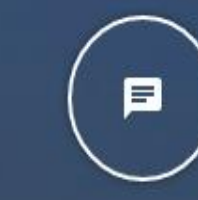

**VIDEO CALL** 

**MESSAGE** 

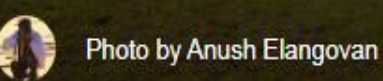

☆

 $\circ$ 

 $\mathbf{a}$ 

曲

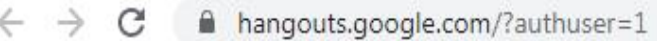

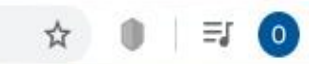

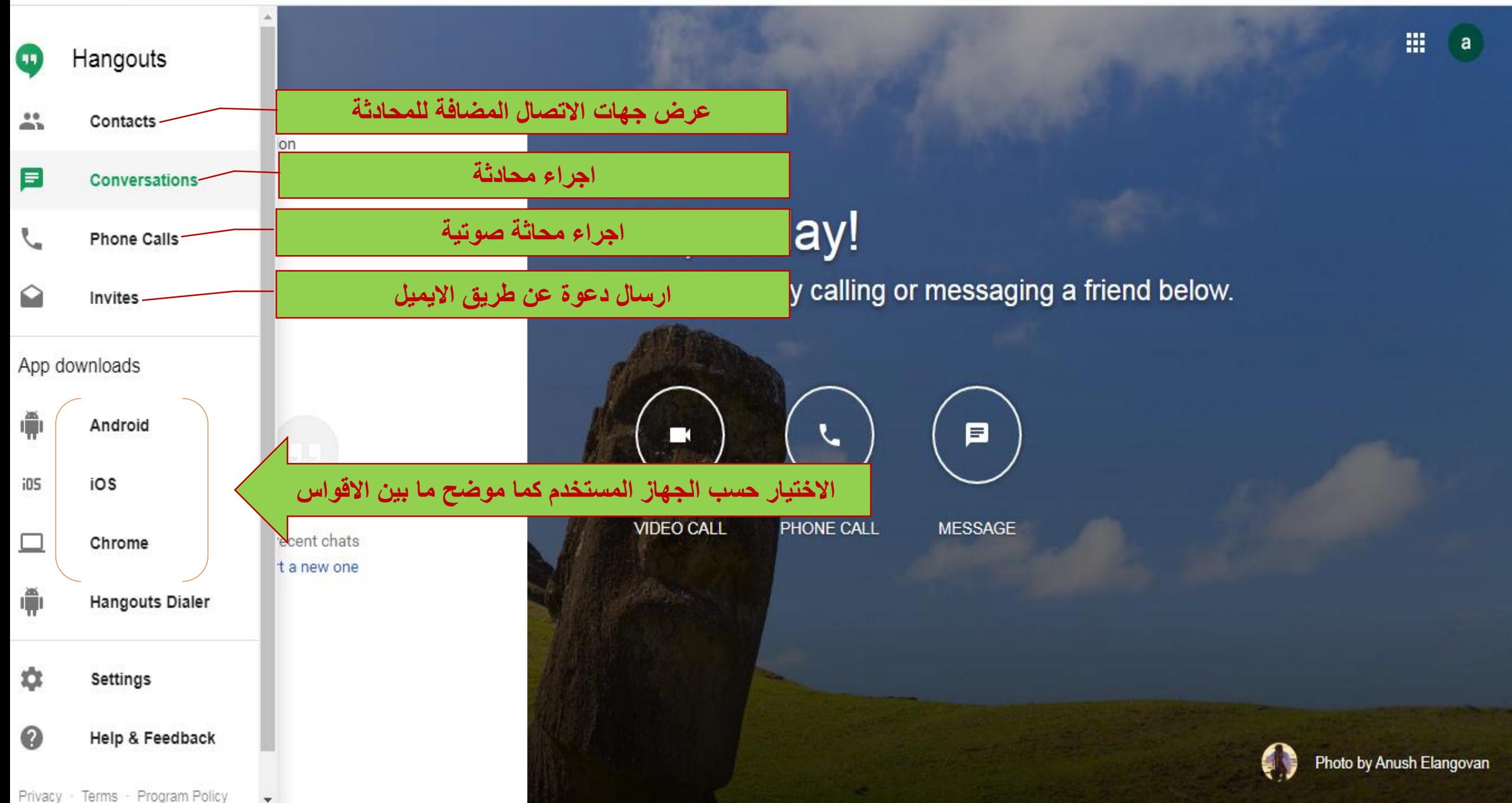

## Google Hangouts  $\equiv$

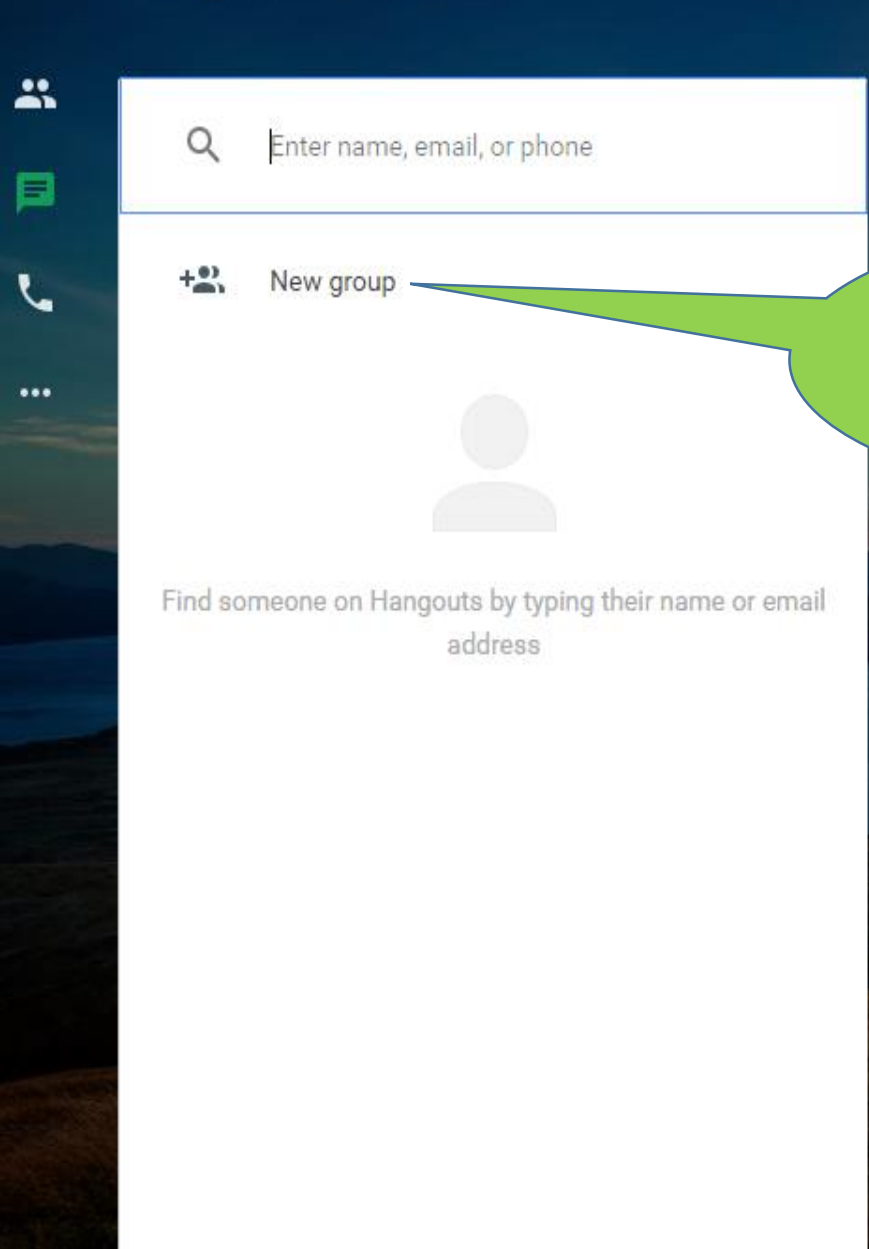

**انشاء مجموعة عن طريق االيميالت الخاصة بالطلبة للبدء بإجراء المكالمة الفيديوية التفاعلية**曰  $\blacksquare$ ५ **VIDEO CALL** PHONE CALL **MESSAGE** 

## $t$  messaging a friend below.

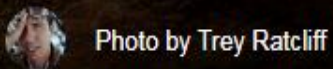

 $\star$ 

Ξſ

:

 $\circ$ 

 $\circ$ 

 $\ddot{\cdot}$ 

## Google Hangouts  $\equiv$

 $\frac{1}{2}$ 

曰

 $\ddotsc$ 

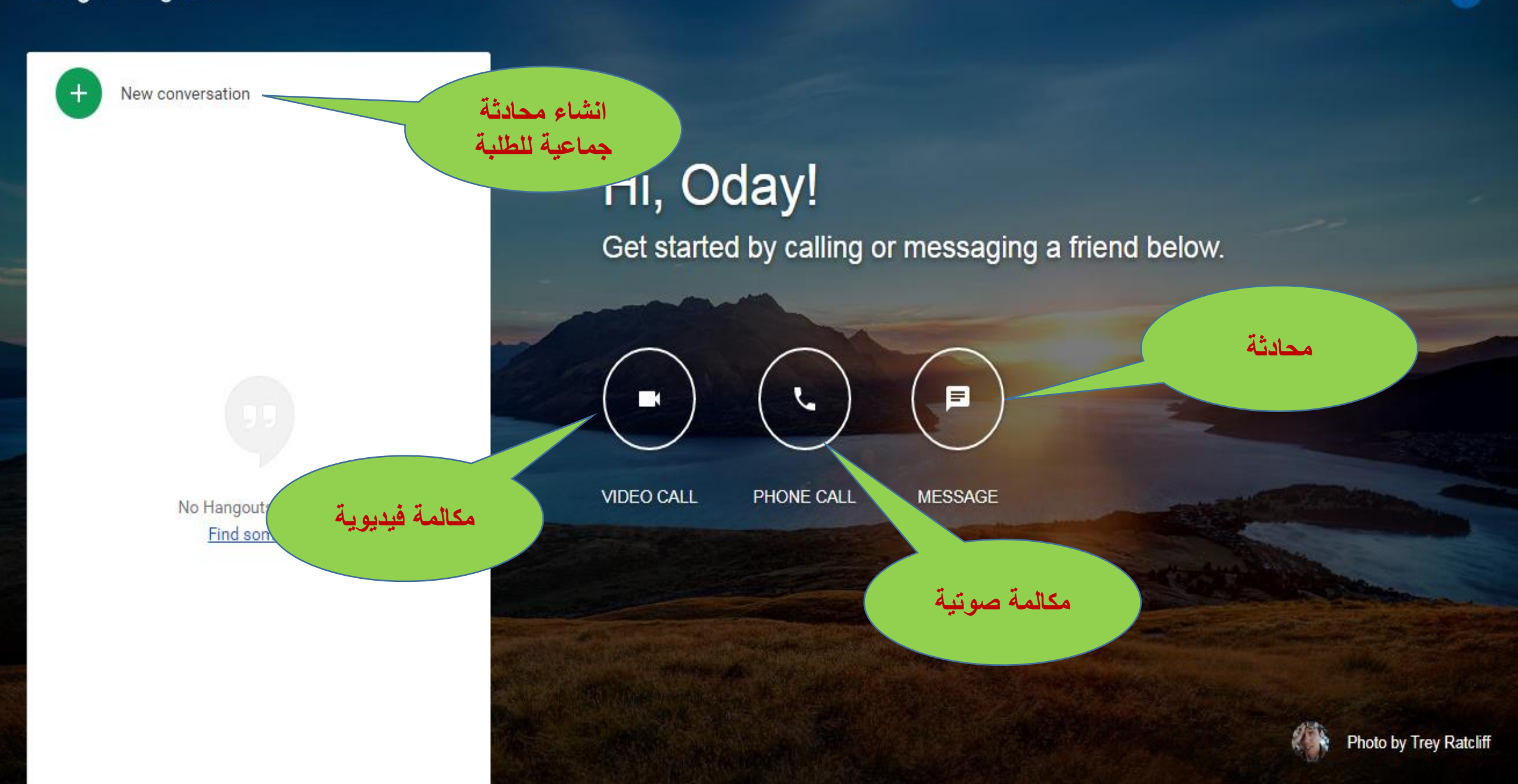

 $\star$ 

Ξſ

冊

 $\circ$ 

 $\circ$ 

 $\ddot{\cdot}$ 

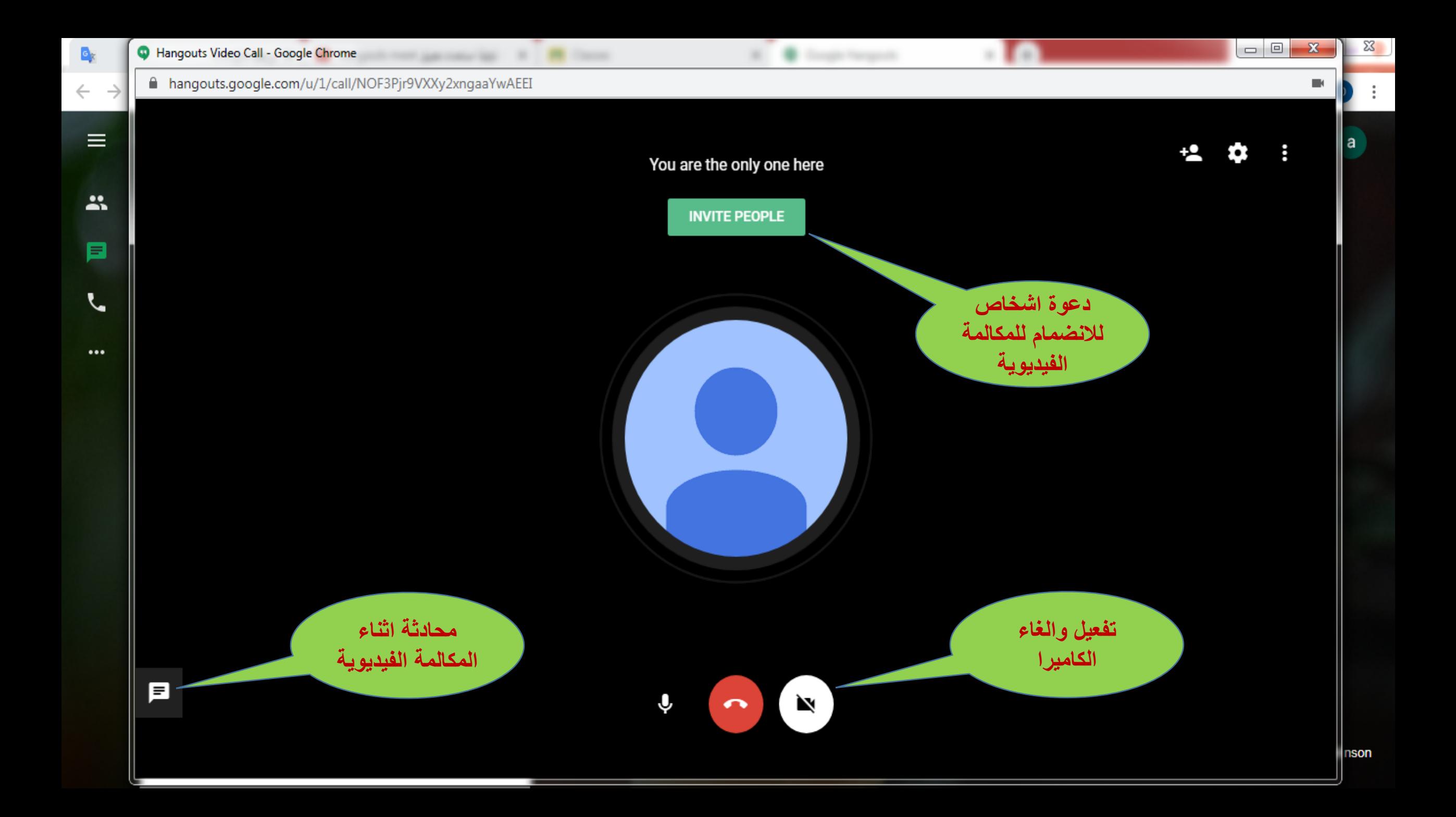

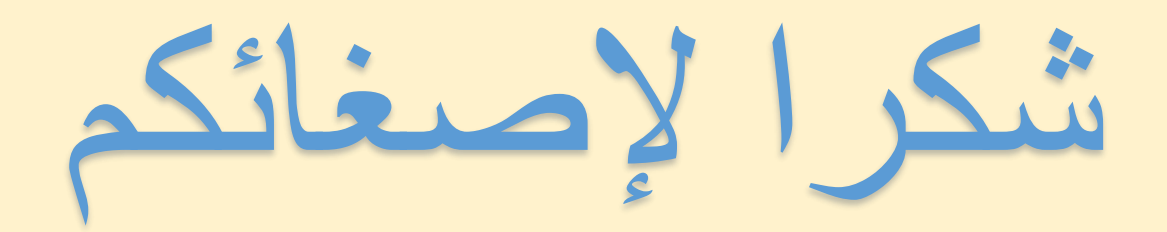